# The Prentice **Bulletin**

## From the Editor

Welcome to the first edition of The Prentice Bulletin for 1990. I am Claire Groves, the new person responsible for this newsletter since the departure of Miguel Pierano last year. I have just joined the Prentice Computer Centre and I am new to the University.

Through a monthly distribution (or more frequently if needed), I'll be informing you about what's happening in computing around campus. I'll also be doing my best to write non-technical stories of interest and benefit to you. but I realise computing people do not always succeed at this.

That's why I'd like you to tell me what you want to read about. Perhaps there is something you find confusing, or there's an issue you want to know more about. Call me, and I'll try to find out more to write a story for you.

> Claire Groves Technical Editor/Desktop Publisher 3774169

#### PCC Telephones

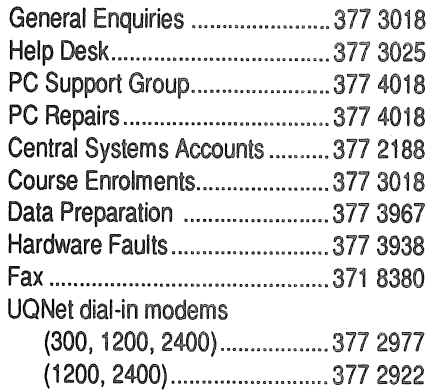

Prentice Computer Centre Old Hawken Building The University of Queensland ST LUCIA QLD 4067 Phone 377 3018, Fax 371 8380

## 21 February 1990

No

## Multiple Choice Tests **Start Preparing Now!**

Now is the time to plan when and how you are going to prepare your students for Multiple choice tests.

One benefit of Multiple choice tests for the lecturer is that they are easy to mark - answers are either correct or incorrect. Should the students have answered the test on sheets readable by a computer then the test becomes very easy to mark - and this is the service being offered at The University of Queensland. The Prentice Computer Centre has an Optical Mark Reader (OMR). the device used to read answer sheets.

Problems arise with optical mark reading when students do not understand how to complete an answer sheet. Many problems can be avoided if students are properly instructed on how to do so. This is why you are urged to have a practice test with your students during the semester. Don't leave it until the final exam at end of ~emel§terl

Your session should include showing the students what an answer sheet looks like and how it looks when completed, as well as some examples of incorrect usage. You should also tell your students what pencils and erasers should be brought to the exam. The session will be of benefit to students as they will know what is required in the exam.

Before students sit for the test, contact the Prentice Computer Centre Help Desk (377 3025) to obtain a Run Request form for the machine scoring of multiple choice tests. After completing this form, make an appointment with the Centre to mark the test. Then return the Run Request form to the Centre.

Bring the sheets completed by the students and a master answer sheet (sheet with correct answers) to the appointment.

Once the sheets have been scored and any problems with students' answer sheets have been corrected, you will be given a computer printout which includes an analysis of the test and students' scores on the test and on any subtests. The analysis is an advantage of multiple choice test results.

Answer sheets are available from the University Store in the J D story Building.

If you have concerns on the use, analysis, or construction of multiple choice tests, a booklet called "Multiple Choice Testing at the University of Queensland" is available from the Help Desk for \$4.50. The Tertiary Education Institute (TED!) conducts workshops for individual staff or departments on these aspects of Multiple choice tests. Such workshops can be arranged by contacting Geoff Isaacs (377 3089) or the Departmental Secretary (3773158).

> *Have* a *practice test during the semester*

### **Worldwide Warning On Computer Viruses -**The Official IFIP Statement

The International Federation for Information Processing (IFIP) has issued their resolution for the worldwide menace of computer viruses.

In view of the potentially serious and even fatal consequences of the introduction of 'virus' programs into computer systems, IFIP urges:

- 1 all computer professionals to recognize the disastrous potential of computer viruses;
- 2 all computer educators to impress upon their students the dangers of virus programs;
- 3 all publishers to refrain from publication of the details of actual virus programs;
- all computer professionals worldwide not to knowingly distribute virus code, except for the purpose of legitimate research in a controlled and laboratory environment, and all developers of virus detection and prevention systems to stop dIstribution of virus code for test purposes;
- 5 governments, universities and computer systems manufacturers to devote more resources to research into and the development of new technologies for the protection of computer systems;
- 6 governments to take action to make distribution of viruses a criminal offence.

Remember computer security: Never boot your PC with *alien floppy disks* and *keep your floppy disks write protected unless you need* to *write* to them.

If you ever suspect a virus, contact the PC Support Group (377 4018) between 9,15 am - 4,30 pm, Monday to Friday,

#### Crackdown on Software Piracy

"Observe software copyright laws else beware" is the message in an article published in The Courter Mail (29 January 1990) on software piracy.

Unauthorised copying of software means theft and piracy under Australia's copyright laws, and is expected to cost distrubtors \$300 million in lost sales this year.

Australia's software distributors have begun a campaign against unauthorised software copying. Action is expected to be taken against offenders.

The campaign against unauthorised copying takes two directions - awareness and prosecution. Many organisations and individuals who copy software for in-house use may not know they are breaking the law. The awareness campaign is aimed at government. educational, corporate and professional organisations, and individuals.

The Business Software Association of Australia has an information manual which sets out the relevant provisions of the Australian Copyright Act and the penalties for software theft, A free copy manual could be obtained by calling the association's hot-line (008 021143). The PC Support Group has a copy available for your perusal.

If you have ever copied rather than purchased your software, then you have stolen it and you have therefore broken the law. If you are running one software package on two computers, then you are doing so illegally, Distributors do urge you to make a backup copy of the original diskettes to protect your investment. This is the only legal reason to copy software but you must not give it to anyone else. Questions on copying software can be directed to the PC Support Group (377 4018).

Don't think that being a University employee means you are not responsible for pirated software. You can go to jail! Ensure you do not have any cause to come under investigation. to be fined, to be taken to court, or to be sent to jail . do not *illegally* copy *software!* 

#### Decrease in Charges for Disk Storage

The good news for Prentice Computer Centre clients is the reduction in price for disk storage for UQVAX, UQADM. Brolga and UQVM mainframe computers. Here are the charges, effective 1 February 1990:

#### 'VAX (Brolga*9* UQADM, ugVAX)

Disk storage on the vax 1s measured in blocks of 512 bytes. Charges for disk storage are now \$0.10 per day plus

First 5,000 blocks ..... \$0.12 per 1000 blocks/day Next 5,000 blocks ....... 0.08 Next 40,000 blocks ..... 0.05 Over 50,000 blocks ..... 0.015

#### IBM (UgVM)

The unit of allocation and charging for disk storage is 600 Kbytes for mini-disks and 512 Kbytes for SQL database space. Charges for each mini-disk or SQL space allocated are \$0.50 per month plus

First 4 units............. \$4.50 per unit/month Next 4 units ................. 3.50 Next 34 units .............. 2.00 Over 42 units .............. 0.50

Enquirtes on charges should be directed to Central System Accounts, 377 2188.

#### More Laser Printing

Laser printing charges remain the same, but now there are new services. The Prentice Computer Centre has laser printers for labels and overhead transparencies. Here is the list of all laser printer charges:

LPS-40 Laser printer (spooled) A4 ................ , ...... , .... , ........ , ..... ,. \$0.15 sheet A3 ..... " ..... , ... " ..... " ................. , .... 0.24 sheet sheets of 3 x 10 labels ....... , .... , .... 0.42 sheet sheets of 2 x 10 labels ................. 0.42 sheet Apple Laserwrtter II NIX (spooled) A4 ,., ........................ , ....... " .. , ....... 0.19 sheet Overhead transparencies .............. 1.00 sheet Apple Laserwrtter (PC connected),. 0.30 sheet Phototypesetting (Intemal) ............ 0.007 mm set (Affiliated & External) ................... 0.014 mm set Additional levy for high priority  $\dots$  5.20 job